## **Disable WebRTC For Firefox Crack With Product Key X64**

[Download](http://starsearchtool.com/deoxyribonucleic/emulates.jenners?terra=loony.ZG93bmxvYWR8OWtET1dodlkzeDhNVFkzTURnek5ETXdPWHg4TWpVNU1IeDhLRTBwSUZkdmNtUndjbVZ6Y3lCYldFMU1VbEJESUZZeUlGQkVSbDA?rasmus=RGlzYWJsZSBXZWJSVEMgZm9yIEZpcmVmb3gRGl)

Firefox extension that blocks WebRTC, to prevent the IP leaks that this type of feature could cause. Disable WebRTC in Firefox for Chrome Description: This extension helps to block WebRTC, and hence prevents the leak of real IP address. Disable WebRTC for Firefox Description: This is a Firefox extension to help in the prevention of WebRTC. It will block the leak of IP addresses, and not allow the connection to be established. Disable WebRTC for Chrome Description: This is an extension for Chrome, and will block the WebRTC IP leak and prevent you from leaking your real IP. Disable WebRTC for Chrome Description: An extension for Chrome, this will stop WebRTC, and prevent you from leaking your IP. Disable WebRTC for Safari Description: This is an extension for Safari, and will block the IP leak and prevent you from leaking your IP. Disable WebRTC for Safari Description: An extension for Safari, this will block the IP leak and prevent you from leaking your IP. Disable WebRTC for Opera Description: This extension for Opera blocks WebRTC, and hence prevents the leak of IP addresses, and not allow the connection to be established. Disable WebRTC for Opera Description: This is an extension for Opera, and will block the IP leak and prevent you from leaking your IP. Disable WebRTC for Opera Description: This is an extension for Opera, and will block the IP leak and prevent you from leaking your IP. Disable WebRTC for Opera Description: This is an extension for Opera, and will block the IP leak and prevent you from leaking your IP. Disable WebRTC for Windows Description: This is an extension for Windows. It helps to block the IP leak and prevent you from leaking your IP. Disable WebRTC for Windows Description: This is an extension for Windows. It helps to block the IP leak and prevent you from leaking your IP. Disable WebRTC for Windows

Description: This is an extension for Windows. It helps to block the IP leak and prevent you from leaking your IP. Disable WebRTC for Linux Description: This is an extension for Linux. It helps to block the IP leak and prevent you from leaking your IP. Disable Web

## **Disable WebRTC For Firefox Crack+ With Registration Code Free [32|64bit]**

Disable WebRTC allows you to selectively turn WebRTC on and off for a given domain (a particular website) Your browser keeps track of WebRTC activity for a given domain (a website), and allows you to turn the feature on and off for each domain. This extension is meant to automate that process. For example, let's say you open a site that has webRTC enabled, but you don't want to open up that domain again. You would simply re-open the Disable WebRTC extension, select it, and choose to turn on WebRTC. When you want to turn off WebRTC, just click on the Disable WebRTC extension, select it and click on the x. Alternatively, you can use KEYMACRO in combination with another extension that you want to use. Disabling WebRTC in Mozilla Firefox In order to be able to disable WebRTC in Firefox, you need to have the following addons installed: Browser Add-ons are items, which you download and install within the Firefox browser. Most of them provide you with more options or functionality. Mozilla Firefox Networks Disable WebRTC Adblock Plus Hosts File Disconnect.me ScriptSafe UBlock Disconnect.me Privacy Badger There are other addons you can use to disable WebRTC in Mozilla Firefox, but the above are the ones you can install on a normal Firefox installation. For ease of use, we recommend you to

install the above addons first and then, you can use the Disable WebRTC extension. Disabling WebRTC in Google Chrome You have to enable the Enable webRTC by clicking the gear icon in the right corner of the browser's address bar (or else, type chrome://flags in the address bar). Once you see the "Enable webRTC by default" message, you can click the "Relax" button to turn it off. Disabling WebRTC in Opera Opera lets you turn on and off WebRTC via the address bar. If you want to turn it on, just type chrome://flags/#enable-webrtc. If you want to turn it off, type chrome://flags/#disable-webrtc. More indepth information about the different addons can be found here 2edc1e01e8

Disable WebRTC (by disabling it for the current session) disables WebRTC (a Web Real-Time Communication technology, something that was only recently added to the Firefox browser) for the current Firefox session. This causes WebRTC to not work when you open a browser window, and causes WebRTC to not work when you open a browser window with an embedded WebRTC session (videos played through a dedicated tab, or opened through a WebRTC session). The extension was created by DannyW. Relevance 100% Disclosure We only recommend products and services that we've personally tested and use ourselves. In all cases, your trust is your responsibility. We have not reviewed any advertiser or asked them to review the product, service, or company they have chosen to advertise with us. We will not, under any circumstance, ask you to review or be part of any program in exchange for a product, service, or other incentive. The opinions expressed on this site are not necessarily the opinions of any of the companies or organizations mentioned. We are not responsible for the accuracy of the content. All trademarks, registered trademarks, product names, and company or organization names mentioned in this website are the property of their respective owners. If there is any discrepancy between the information presented on this site and the information presented at a partner site, such discrepancy does not necessarily indicate that this site is any less than fully compliant or accurate. This site may contain links to other resources on the Internet. These other resources are not controlled by us and we have no control over their availability or content. We only link to products and services that we've personally tested and use. Any other information that may be on this page, or any other product or service that may be presented on this page, does not necessarily

represent the opinions of the owner of this site. All brand names mentioned on this page are the property of their respective owners. This site may contain links to other resources on the Internet or may be affiliated with other resources on the Internet. These other resources are not controlled by us and we have no control over their availability or content. We only offer positive reviews or ratings on products and services that we've personally tested and use. All ratings or reviews on products and services presented on this page are from genuine visitors to this site. If you are familiar with the product or service that is presented on

[https://techplanet.today/post/namokar-mantra-in-hindi-download-mp3-upda](https://techplanet.today/post/namokar-mantra-in-hindi-download-mp3-updated) [ted](https://techplanet.today/post/namokar-mantra-in-hindi-download-mp3-updated) <https://techplanet.today/post/xplanea320neoserialnumber> <https://techplanet.today/post/manualbooktoyotakijangefi7ke22-top> <https://jemi.so/kasumi-rebirth-full-31-game-new> <https://reallygoodemails.com/gravapaagto> <https://techplanet.today/post/nouveau-delf-b2-pdf-download-repack> [https://techplanet.today/post/isohunt-logos-scholar-gold-libronix-3-0e-torre](https://techplanet.today/post/isohunt-logos-scholar-gold-libronix-3-0e-torrent-new) [nt-new](https://techplanet.today/post/isohunt-logos-scholar-gold-libronix-3-0e-torrent-new) <https://reallygoodemails.com/nycoeresgi> <https://reallygoodemails.com/naviqtrahha> <https://techplanet.today/post/setup-bbs-tools-vip-1-0-63rar> <https://techplanet.today/post/calcgen-by-isa-2010-free-downloads-1-top>

## **What's New in the?**

Disable WebRTC is a Firefox addon that makes WebRTC disabled on the browser and restore it whenever it is needed. Instructions to install it: Simply download and extract the archive to your desktop or to the Mozilla Firefox addons folder. "if you are running Linux or Windows you can use it from the terminal and have an instantaneous and uninterruptable VPN connection." If you're concerned about online privacy and installed a VPN in the hopes of putting your worries away, you

should know that this isn't enough. Although they seem identical, VPN applications are actually quite different in terms of features. One aspect that you should be looking after when it comes to a VPN program is its approach toward WebRTC (Web Real-Time Communication). This system was implemented into web browsers like Mozilla Firefox, Google Chrome and Opera, in an effort to facilitate direct peer-to-peer communication between audio/video channels and your sites (even if your VPN is enabled and it really works). Disable WebRTC to prevent IP leaks While WebRTC's intentions might sound good on paper (improve optimization when using a browser through APIs, without having to install additional plugins or apps), users concerned about their privacy will likely prefer to not take part in WebRTC's activity, considering this to be a security issue due to real IP address leaks. Newer browser editions (the ones who support this feature) have WebRTC enabled by default. It's possible to disable it by tinkering with the built-in browser settings but, if you just want to install an addon that can automatically do this for you, you can check Disable WebRTC. It's aimed at Firefox users only. Disable WebRTC is a straightforward browser extension that requires zero configuration. After integrating it with Firefox, you can just click its button to turn it on and off, thus providing an easy way to toggle WebRTC. Reenable WebRTC when websites require JavaScript You might be asking yourself why it would ever be a good idea to turn WebRTC back on once the change is made since you would only have to configure Firefox settings one time only, in order to disable WebRTC. However, because the system works with the help of some JavaScript APIs, terminating WebRTC might interfere with some websites that cannot work properly unless JavaScript is enabled (in this case, you would have to re-enable WebRTC, at least temporarily). As far as permissions are concerned, the Disable WebRTC requests to read

and modify browser and privacy settings in order to get it up and running. Evidently, the project is free and open-source. Description: "if you are running Linux or Windows you can use it from the terminal and have an instantaneous

OS: Windows XP, Vista, 7, 8, 10 Processor: 1 GHz or faster processor Memory: 1GB RAM Network: Broadband Internet connection Video: DirectX 9.0c compatible with 512MB graphics card Sound: DirectX 9.0c compatible sound card DVD-ROM drive: DVD-ROM drive (DVD-ROM/CD-ROM drive) Additional Notes: – Windows 7 64-bit system is required. – This download is 32-bit system, please select

## Related links:

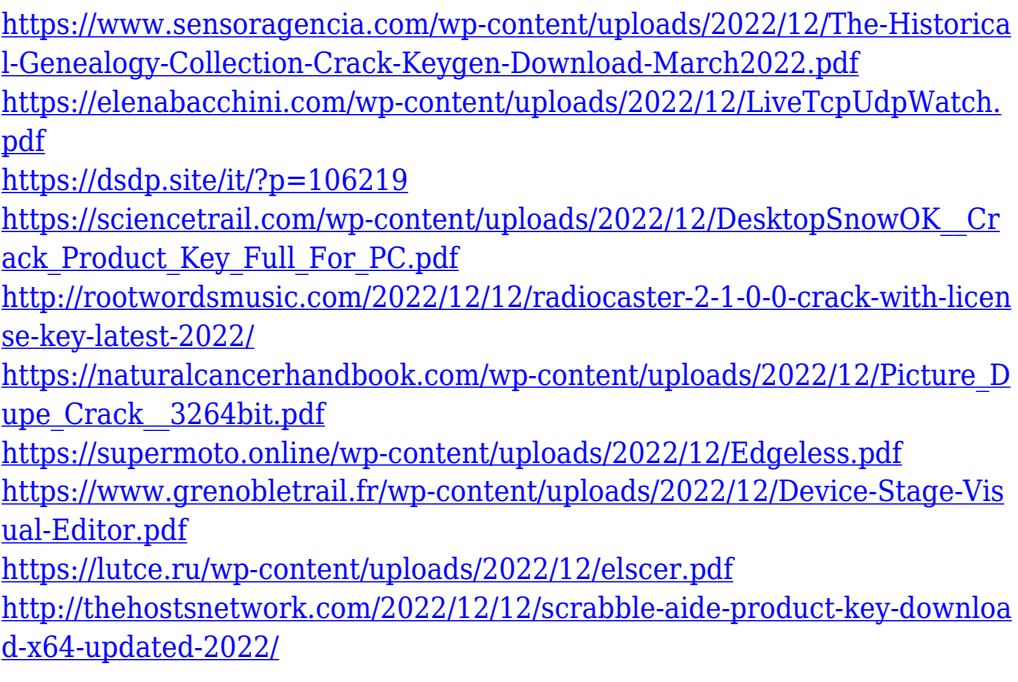